## J. DOWNLOAD

Kme Diego Software Deutsch Englisch

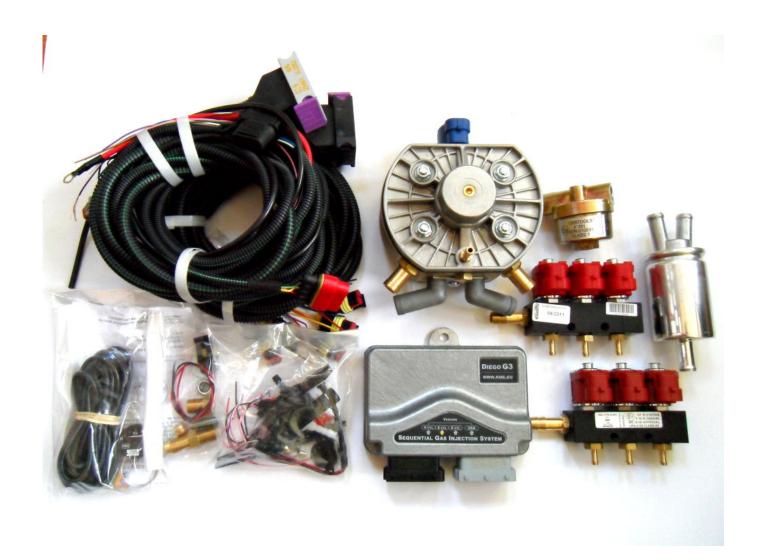

Kme Diego Software Deutsch Englisch

1/3

## DOWNLOAD The state of the state of the stat

2/3

071) After uninstalling Diego G3 (3071), Advanced Uninstaller PRO will ask you to run a cleanup.

For instance you can see that for Diego G3 (3 0 7 1): • The software company is: • The uninstall string is: C: Program Files KME Diego G3 uninstall.. Navigate the list of applications until you locate Diego G3 (3 0 7 1) or simply activate the Search feature and type in 'Diego G3 (3.. This is a good step because Advanced Uninstaller PRO is an efficient uninstaller and all around tool to take care of your PC.. 88 KB) • Vista\_Installer exe (1 97 MB) The information on this page is only about version 3.

Your first step should be to determine which activation method your older computers are actually using.

After you select Diego G3 (3 0 7 1) in the list of programs, some data about the application is available to you: • Star rating (in the lower left corner).. By uninstalling Diego G3 (3 0 7 1) with Advanced Uninstaller PRO, you are assured that no Windows registry items, files or directories are left behind on your PC.. Advanced Uninstaller PRO is a powerful package of tools Click on the General Tools button 4.

The other computers are not older, save the laptop, they just have had the installation done a while ago (probably a few years ago) (I have not been here 3 months and this computer was a mechanical engineers before me so RSLogix was not installed) we all use thumb drive for activation including the laptop, since there is only three of us that manage the PLCs, HMIs, and robots it is a suitable method (for now) Also, I am using the same install DVD that the other computers used so that isn't an issue. San Diego Software Audio CompanyStart Advanced Uninstaller PRO Take your time to admire the program's design and wealth of functions available. Here are some detailed instructions about how to do this: 1 If you don't have Advanced Uninstaller PRO already installed on your PC, add it.. 0 7 1 of Diego G3 (3 0 7 1) How to remove Diego G3 (3 0 7 1) from your computer with Advanced Uninstaller PRO Diego G3 (3.. Keep in mind that this location can differ depending on the user's preference The full command line for uninstalling Diego G3 (3.. • Opinions by other users - Click on the Read reviews button • Technical information about the application you want to remove, by clicking on the Properties button. d70b09c2d4

http://palebiza.ga/nahmaimogy/100/1/index.html/

http://exstoccortmel.tk/nahmaimogy45/100/1/index.html/

http://dairiterf.tk/nahmaimogy92/100/1/index.html/

3/3